# **PYROS - Evolution #6819**

Evolution # 6717 (Nouveau): ============== (( PYROS SOFTWARE )) =============== Evolution # 6675 (Nouveau): ======= ((F)) MODULE - GENERAL PROJECT ======= Evolution # 6720 (Nouveau): ----- ((F)) Agent (processus permanent) ----- Evolution # 6721 (En cours): ((T)) Agent générique Evolution # 6800 (Fermé): ((T)) get\_next\_command()

## **((T)) ajout abort et stop**

03/07/2019 02:46 pm - Etienne Pallier

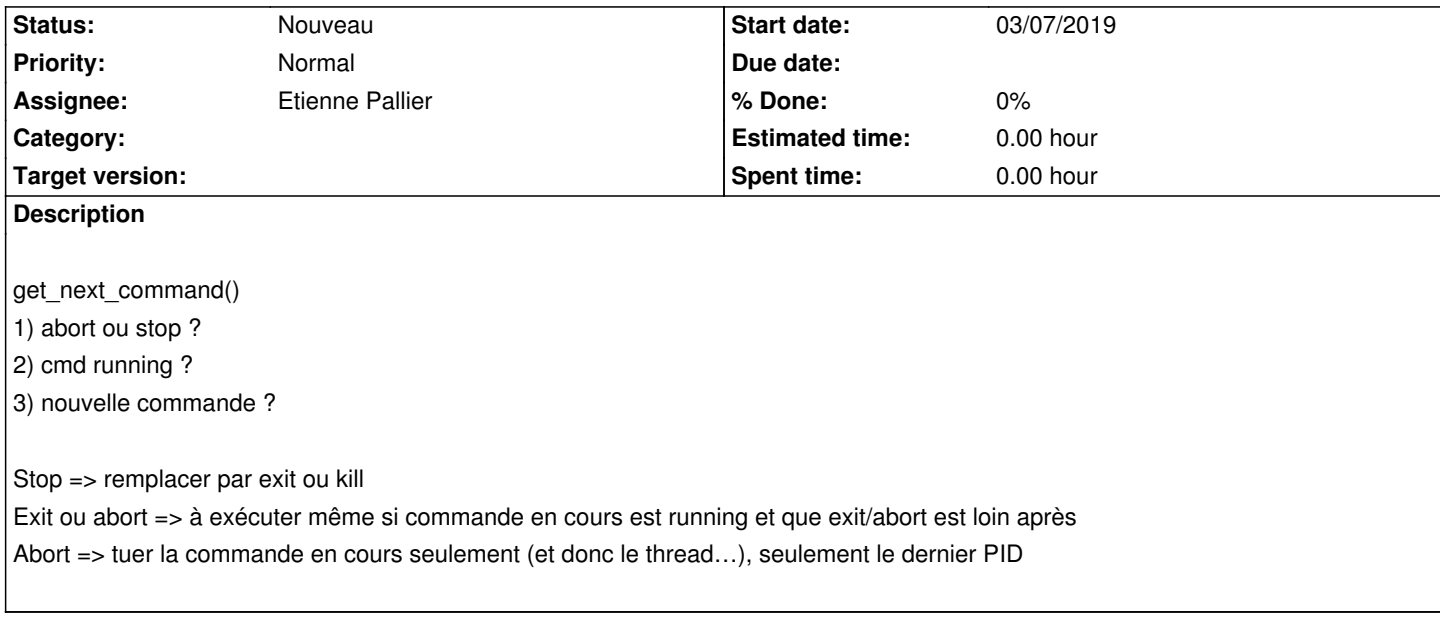

#### **History**

### **#1 - 03/07/2019 02:48 pm - Etienne Pallier**

*- Assignee set to Etienne Pallier*

### **#2 - 03/07/2019 02:48 pm - Etienne Pallier**

*- Description updated*

### **#3 - 03/07/2019 02:52 pm - Etienne Pallier**

*- Description updated*